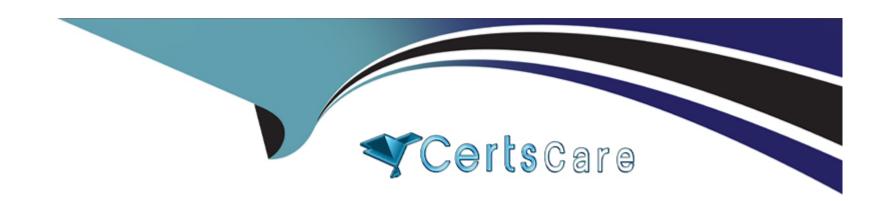

# Free Questions for UiPath-ADPv1 by certscare

**Shared by Cook on 21-11-2023** 

For More Free Questions and Preparation Resources

**Check the Links on Last Page** 

# **Question 1**

#### **Question Type:** MultipleChoice

In the Robotic Enterprise (RE) Framework, at which point should a developer log a clear message with the Logging Level set to "Information," adhering to the best practices for automating a production-level process?

### **Options:**

- A- Whenever an exception is caught in a Catch block.
- B- Whenever data is fetched from external sources.
- C- Whenever an argument or value is used.
- D- Whenever the robot encounters an error on a Queue Item.

#### **Answer:**

В

# **Question 2**

**Question Type:** MultipleChoice

Which of the following is an outcome of converting a personal workspace into a folder in UiPath Orchestrator?

### **Options:**

- A- The owner of the initial workspace and the admin user are added by default to the newly created folder and assigned the Personal Workspace Administrator role.
- B- The owner of the initial workspace is added by default to the newly created folder and assigned the Folder Administrator role.
- C- The owner of the initial workspace loses access to the newly created folder and the existing admin users are added by default.
- D- The admin user is added by default to the newly created folder with the User Administrator role.

#### **Answer:**

В

## **Question 3**

**Question Type:** MultipleChoice

What is the purpose of the Invoke Code activity in UiPath?

### **Options:**

- A- Invokes VB.NET or C# code, optionally passing il a list of input arguments.
- B- Invokes VB MET or Java code optionally passing it a list of input arguments
- C- Invokes VB MET code optionally passing it a list of input arguments
- D- Invokes Java code, optionally passing it a list of input arguments.

#### **Answer:**

Α

# **Question 4**

**Question Type:** MultipleChoice

Considering that the attached table is stored in a variable called "dt":

| A |     |   | В      | C        |  |
|---|-----|---|--------|----------|--|
| 1 | No. |   | Item   | Quantity |  |
| 2 |     | 1 | apple  | 10       |  |
| 3 |     | 2 | orange | 20       |  |
| 4 |     | 3 | mango  | 5        |  |
| 5 |     | 4 | kiwi   | 80       |  |
| 6 |     | 5 | pear   | 1        |  |
| 7 |     | 6 | apple  | 5        |  |
| 8 |     | 7 | apple  | 12       |  |
| 9 |     | 8 | mango  | 15       |  |

Which LINQ query can be used to return the maximum total Quantity?

### **Options:**

- A- dt.AsEnumerable. Max(Function(x) Convert.ToInt32(x('Quantity').ToString))
- B- dt.AsEnumerable. Max(Function(x) Convert.ToInt32(x('Quantity').ToString))('Item')
- **C-** dt.AsEnumerable. GroupBy(Function(x) x('Item').ToString). Max(Function(x) x.Sum(Function(y) Convert.ToInt32(y('Quantity').ToString)))
- D- dt.AsEnumerable. OrderByDescending(Function(x) Convert.ToInt32(x('Quantity').ToString)). First.Item('Quantity')

| uestion (         |                                                                                                |
|-------------------|------------------------------------------------------------------------------------------------|
| uestion Type: Mul | tipleChoice                                                                                    |
| Following UiPath  | best practices, which project structure is best-suited for complex processes in UiPath Studio? |
|                   |                                                                                                |
| Options:          |                                                                                                |
| A- Sequence       |                                                                                                |
| B- Flowchart      |                                                                                                |
| C- Global Except  | on Handler                                                                                     |
| - 0.000 = x.00p.  |                                                                                                |
| D- State Machine  |                                                                                                |
|                   |                                                                                                |

# **Question 6**

#### **Question Type:** MultipleChoice

In the Robotic Enterprise (RE) Framework, at which point should a developer log a clear message with the Logging Level set to "Information," adhering to the best practices for automating a production-level process?

### **Options:**

- A- Whenever an exception is caught in a Catch block.
- B- Whenever data is fetched from external sources.
- C- Whenever an argument or value is used.
- D- Whenever the robot encounters an error on a Queue Item.

#### **Answer:**

В

# **Question 7**

**Question Type:** MultipleChoice

Which of the following is an outcome of converting a personal workspace into a folder in UiPath Orchestrator?

### **Options:**

- A- The owner of the initial workspace and the admin user are added by default to the newly created folder and assigned the Personal Workspace Administrator role.
- B- The owner of the initial workspace is added by default to the newly created folder and assigned the Folder Administrator role.
- C- The owner of the initial workspace loses access to the newly created folder and the existing admin users are added by default.
- D- The admin user is added by default to the newly created folder with the User Administrator role.

#### **Answer:**

В

### **Question 8**

**Question Type:** MultipleChoice

What is the purpose of the Invoke Code activity in UiPath?

| 0 | n | ti | O           | n | S                     | • |
|---|---|----|-------------|---|-----------------------|---|
|   | M | •  | $\mathbf{}$ |   | $\mathbf{\mathbf{U}}$ |   |

- A- Invokes VB.NET or C# code, optionally passing il a list of input arguments.
- B- Invokes VB MET or Java code optionally passing it a list of input arguments
- C- Invokes VB MET code optionally passing it a list of input arguments
- D- Invokes Java code, optionally passing it a list of input arguments.

#### **Answer:**

Α

# **Question 9**

**Question Type:** MultipleChoice

Following UiPath best practices, which project structure is best-suited for complex processes in UiPath Studio?

### **Options:**

A- Sequence

- **B-** Flowchart
- C- Global Exception Handler
- **D-** State Machine

### **Answer:**

D

### To Get Premium Files for UiPath-ADPv1 Visit

https://www.p2pexams.com/products/uipath-adpv1

### **For More Free Questions Visit**

https://www.p2pexams.com/uipath/pdf/uipath-adpv1

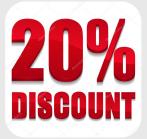